Install Guide Win7 7 Usb [Macbook](http://documents.manualsworld.com/to.php?q=Install Guide Win7 7 Usb Macbook Air External Dvd Drive) Air External **Dvd Drive** >[>>>CLICK](http://documents.manualsworld.com/to.php?q=Install Guide Win7 7 Usb Macbook Air External Dvd Drive) HERE<<<

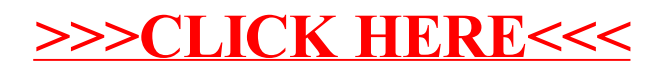